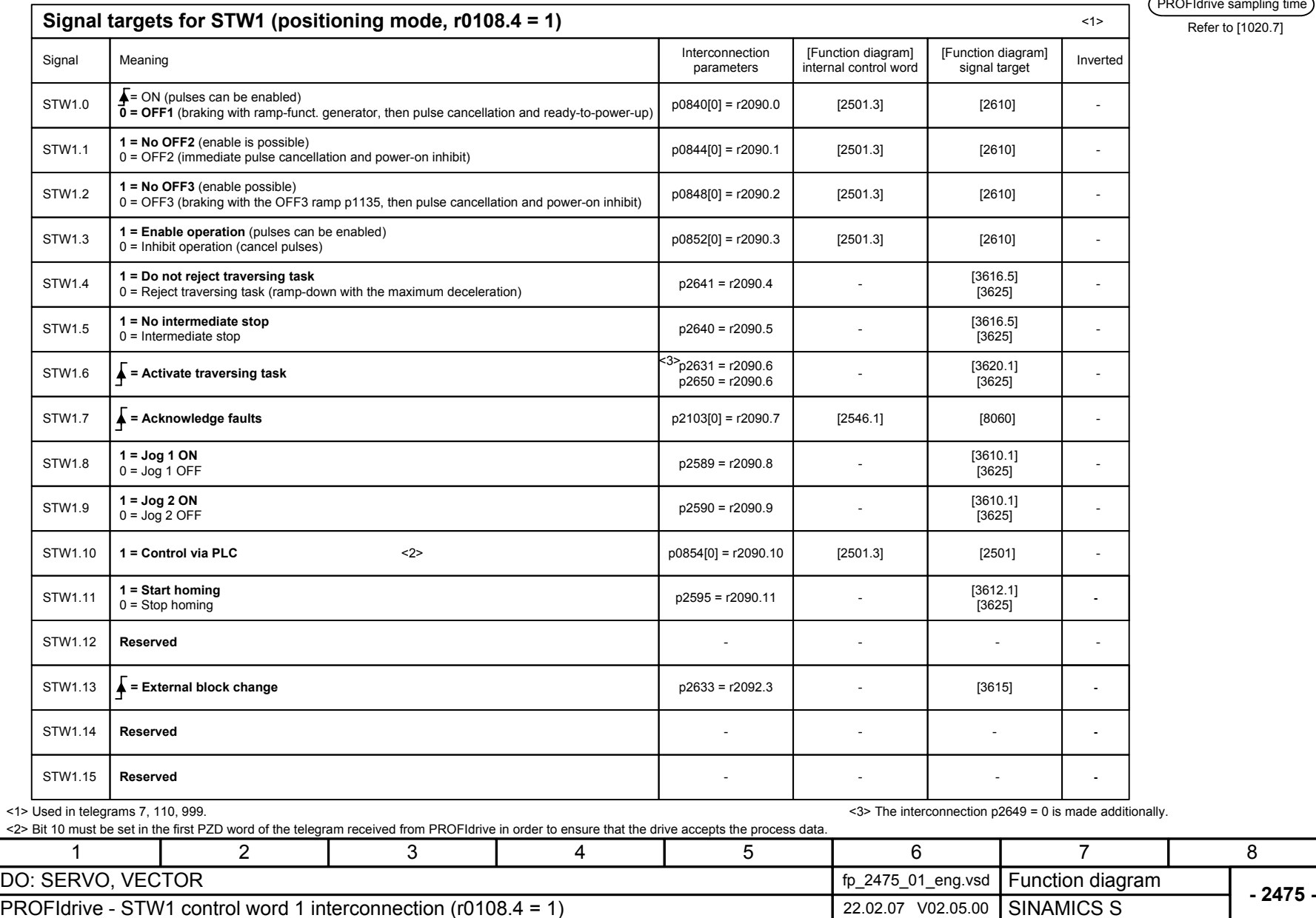

PROFIdrive sampling time

Refer to [1020.7]